# МИНИСТЕРСТВО НАУКИ И ВЫСШЕГО ОБРАЗОВАНИЯ РОССИЙСКОЙ ФЕДЕРАЦИИ

Федеральное государственное автономное образовательное учреждение высшего образования "Казанский (Приволжский) федеральный университет" Набережночелнинский институт (филиал)

Экономическое отделение OEAEPAR **ANDIA.** WBEPCHT

# **УТВЕРЖДАЮ**

Заместитель директора по образовательной деятельности НЧИ КФУ \_\_\_\_\_\_\_\_\_\_\_\_\_\_\_\_\_ Н.Д. Ахметов  $"$   $20$   $r$ .

# **Программа дисциплины**

3D-моделирование

Направление подготовки: 09.03.03 - Прикладная информатика Профиль подготовки: Прикладная информатика в экономике Квалификация выпускника: бакалавр Форма обучения: заочное Язык обучения: русский Год начала обучения по образовательной программе: 2016

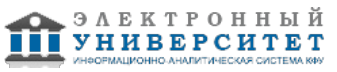

# **Содержание**

1. Перечень планируемых результатов обучения по дисциплинe (модулю), соотнесенных с планируемыми результатами освоения ОПОП ВО

2. Место дисциплины (модуля) в структуре ОПОП ВО

3. Объем дисциплины (модуля) в зачетных единицах с указанием количества часов, выделенных на контактную работу обучающихся с преподавателем (по видам учебных занятий) и на самостоятельную работу обучающихся

4. Содержание дисциплины (модуля), структурированное по темам (разделам) с указанием отведенного на них количества академических часов и видов учебных занятий

4.1. Структура и тематический план контактной и самостоятельной работы по дисциплинe (модулю)

4.2. Содержание дисциплины (модуля)

5. Перечень учебно-методического обеспечения для самостоятельной работы обучающихся по дисциплинe (модулю)

6. Фонд оценочных средств по дисциплинe (модулю)

6.1. Перечень компетенций с указанием этапов их формирования в процессе освоения образовательной программы и форм контроля их освоения

6.2. Описание показателей и критериев оценивания компетенций на различных этапах их формирования, описание шкал оценивания

6.3. Типовые контрольные задания или иные материалы, необходимые для оценки знаний, умений, навыков и (или) опыта деятельности, характеризующих этапы формирования компетенций в процессе освоения образовательной программы

6.4. Методические материалы, определяющие процедуры оценивания знаний, умений, навыков и (или) опыта деятельности, характеризующих этапы формирования компетенций

7. Перечень литературы, необходимой для освоения дисциплины (модуля)

8. Перечень ресурсов информационно-телекоммуникационной сети "Интернет", необходимых для освоения дисциплины (модуля)

9. Методические указания для обучающихся по освоению дисциплины (модуля)

10. Перечень информационных технологий, используемых при осуществлении образовательного процесса по дисциплинe (модулю), включая перечень программного обеспечения и информационных справочных систем (при необходимости)

11. Описание материально-технической базы, необходимой для осуществления образовательного процесса по дисциплинe (модулю)

12. Средства адаптации преподавания дисциплины (модуля) к потребностям обучающихся инвалидов и лиц с ограниченными возможностями здоровья

13. Приложение №1. Фонд оценочных средств

14. Приложение №2. Перечень литературы, необходимой для освоения дисциплины (модуля)

15. Приложение №3. Перечень информационных технологий, используемых для освоения дисциплины (модуля), включая перечень программного обеспечения и информационных справочных систем

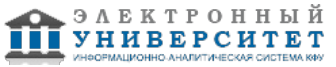

Программу дисциплины разработал(а)(и) доцент, к.н. (доцент) Еремина И.И. (Кафедра бизнес-информатики и математических методов в экономике, Экономическое отделение), IIEremina@kpfu.ru

### **1. Перечень планируемых результатов обучения по дисциплине (модулю), соотнесенных с планируемыми результатами освоения ОПОП ВО**

Обучающийся, освоивший дисциплину (модуль), должен обладать следующими компетенциями:

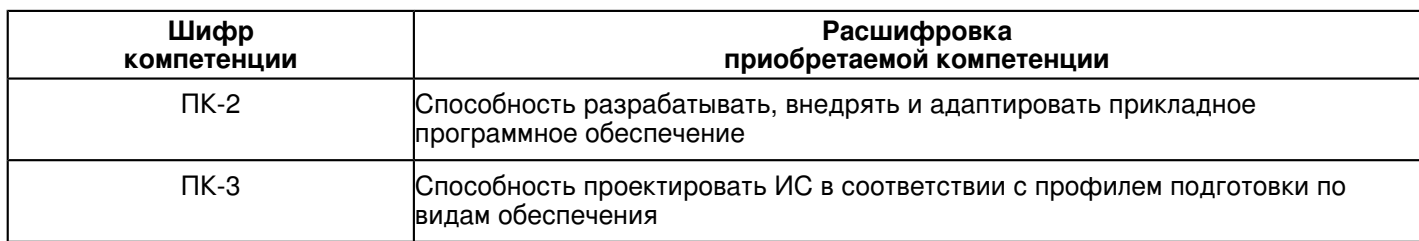

Обучающийся, освоивший дисциплину (модуль):

Должен знать:

 ПК-2:знать способности разрабатывать, внедрять и адаптировать прикладное программное обеспечение ПК-3: знать способности проектировать ИС в соответствии с профилем подготовки по видам обеспечения

Должен уметь:

 ПК-2: уметь разрабатывать, внедрять и адаптировать прикладное программное обеспечение ПК-3: уметь проектировать ИС в соответствии с профилем подготовки по видам обеспечения

Должен владеть:

ПК-2: владеть способностью разрабатывать, внедрять и адаптировать прикладное программное обеспечение

ПК-3: владеть способностью проектировать ИС в соответствии с профилем подготовки по видам обеспечения

Должен демонстрировать способность и готовность:

 ПК-2: демонстрировать способность и готовность разрабатывать, внедрять и адаптировать прикладное программное обеспечение

ПК-3: демонстрировать способность и готовность проектировать ИС в соответствии с профилем подготовки по видам обеспечения

# **2. Место дисциплины (модуля) в структуре ОПОП ВО**

Данная дисциплина (модуль) включена в раздел "Б1.В.ДВ.8 Дисциплины (модули)" основной профессиональной образовательной программы 09.03.03 "Прикладная информатика (Прикладная информатика в экономике)" и относится к дисциплинам по выбору.

Осваивается на 5 курсе в 9, 10 семестрах.

#### **3. Объем дисциплины (модуля) в зачетных единицах с указанием количества часов, выделенных на контактную работу обучающихся с преподавателем (по видам учебных занятий) и на самостоятельную работу обучающихся**

Общая трудоемкость дисциплины составляет 5 зачетных(ые) единиц(ы) на 180 часа(ов).

Контактная работа - 4 часа(ов), в том числе лекции - 2 часа(ов), практические занятия - 0 часа(ов), лабораторные работы - 2 часа(ов), контроль самостоятельной работы - 0 часа(ов).

Самостоятельная работа - 167 часа(ов).

Контроль (зачёт / экзамен) - 9 часа(ов).

Форма промежуточного контроля дисциплины: отсутствует в 9 семестре; экзамен в 10 семестре.

### **4. Содержание дисциплины (модуля), структурированное по темам (разделам) с указанием отведенного на них количества академических часов и видов учебных занятий**

**4.1 Структура и тематический план контактной и самостоятельной работы по дисциплинe (модулю)**

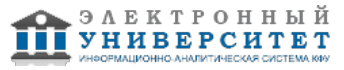

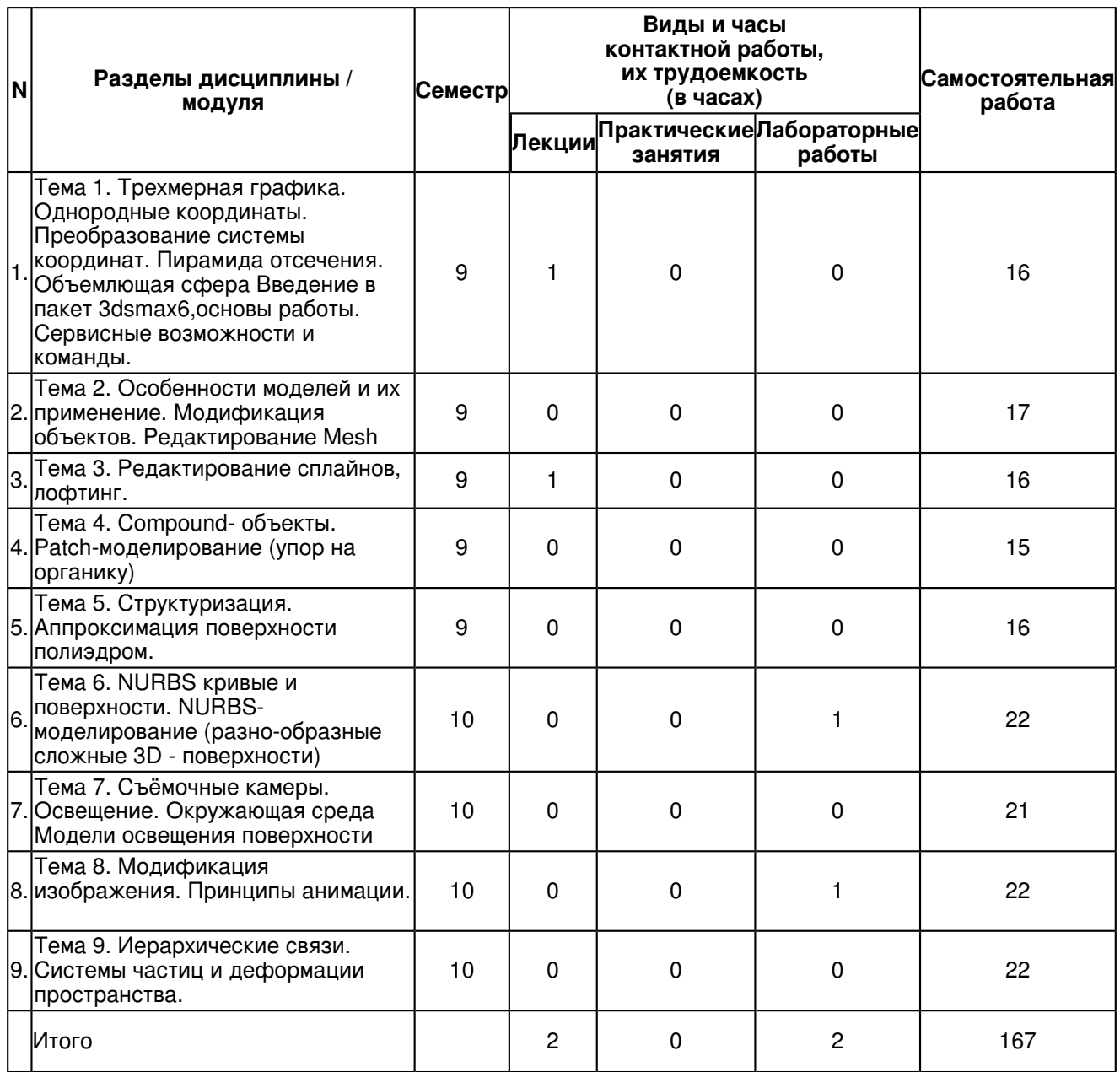

# **4.2 Содержание дисциплины (модуля)**

### **Тема 1. Трехмерная графика. Однородные координаты. Преобразование системы координат. Пирамида отсечения. Объемлющая сфера Введение в пакет 3dsmax6,основы работы. Сервисные возможности и команды.**

Человеко-машинный интерфейс. Этапы разработки. Принципы организации интерфейса с управляющей системой. Понятие об эргономике. Использование цвета, текста и иконок для отра-жения текущего состояния системы. Состав пакета, приложения. Требования к системе. Общая информация. Устройство интерфейса. Объекты в 3ds max 6 и их свойства. Создание разнообраз-ных трёхмерных объектов. Модификация параметров объектов, работа с точными размерами. Трансформация объектов, матрицы трансформаций. Опорная точка объекта. Группировка объек-тов. Рендеринг сцены. Настройка единиц измерения. Вспомогательные объекты: точки, рулетки, сетки. Системы координат. Создание массивов объектов, зеркальных копий и выравнивание объ-ектов. Модификаторы объекта - стек модификаторов. Настройка модификаторов в стеке. Простые модификаторы деформации объектов.

# **Тема 2. Особенности моделей и их применение. Модификация объектов. Редактирование Mesh**

Особенности работы стека модификаторов. Разница между трансформациями и модифика-торами. Применение трансформаций, через модификатор X-FORM. Краткий обзор основных групп модификаторов. MESH - объекты. Редактирование MESH - объектов. Модификаторы EDIT MESH, MESH, SMOOTH, MESH SELECT. Модификаторы SMOOTH, RELAX. Сплайны. Рисова-ние сплайнов.

# **Тема 3. Редактирование сплайнов, лофтинг.**

Основные приёмы создания и редактирования сплайнов. Модификатор

EDIT SPLINE. Редактирование сплайнов. Модификаторы EXTRUDE,

BEVEL, BEVEL PROFILE, LATHE - создание трёхмерных объектов из

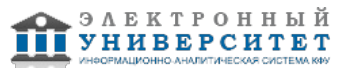

сплайнов. Лофтинг - команда LOFT . Редактирование сплайнов, лофтинг. Редактирование объектов лофтинга. Редактирование сечений лофтинга.

# **Тема 4. Compound- объекты. Patch-моделирование (упор на органику)**

Compound - объекты. Patch - поверхности. Модификатор EDIT

PATCH. Различные приёмы редактирования патчей. Модификаторы SUR-

FACE и CROSS-SECTION . Создание сетки сплайнов, для работы модификатора SURFACE. Конвертация PATCH в MESH. Методы создания органических объектов с помощью PATCH - технологий

### **Тема 5. Структуризация. Аппроксимация поверхности полиэдром.**

Структуризация. Аппроксимация поверхности полиэдром. Работа с модификатором карты материала - UVW MAP. Модификатор

UVW MAP, в сочетании с SELECT MESH. Модификатор UNWRAP UVW. Особенность применения модификаторов EDIT MESH и EDIT PATCH ,

с целью назначения нескольких материалов на один объект. Типы материалов: Standard, Raytrace, Top-Bottom, Multi-Sub Object и другие. Способы тонирования материалов: Blinn, Phong, Metal и прочие. Создание реалистичных поверхностей: кирпич, бетон, штукатурка, ковролин, стекло, плитка, ткань, вода, металл. Создание фантастических поверхностей: шкура чудовища, обшивка космического корабля, радужные пузырики.

### **Тема 6. NURBS кривые и поверхности. NURBS- моделирование (разно-образные сложные 3D поверхности)**

NURBS - Передовая технология моделирования криволинейных плоскостей: достоинства и недостатки. Кривые NURBS - CV-curve и PointCurve. Построение основных поверхностей NURBS - Ruled, U-loft, UW-loft,

Cap, Blend, Rail. Редактирование NURBS - объектов на разных уровнях. Проецирование

кривых на поверхности - VectorProjection. Вырезание отверстий в поверхностях. Конверта-ция NURBS в MESH. Изучение NURBS на примерах

# **Тема 7. Съёмочные камеры. Освещение. Окружающая среда Модели освещения поверхности**

Создание и настройка съёмочных камер. Конфигурирование видов, глазами съёмочных ка-мер. Тонкости компьютерного моделирования освещения. Источники света в 3ds max 5. Работа с различными вариантами освещения - открытое пространство, интерьер, космос, подводный мир. Особенности настройки теней. Ограничение дальности света. Карта прожектора. Настройка окру-жающей среды, с целью назначения нескольких материалов на один объект. Эффекты окружаю-щей среды: VolumeFog, VolumeLight, Fog, Combustion. Типы материалов: Standard, Raytrace, Top-Bottom, Multi-Sub Object и др.

### **Тема 8. Модификация изображения. Принципы анимации.**

Bezier - контролер: анимация с помощью ключей. TCB - контролер :особенности анимации вращения. Constraints контролеры. PathConstraint -анимация с помощью пути.

TrackView - управление ключами и параметрами анимации. Настройка Out-Of-Range - ани-мации. Анимация материалов. Иерархические связи объектов. Команды LINK и UNLINK. Применение связей для анимации объектов. InverseKinematics - средство для сложной анимации связанных структур объектов. Утилита Dynamics анимация с реальной физикой.

### **Тема 9. Иерархические связи. Системы частиц и деформации пространства.**

Системы частиц и их применение для создания спецэффектов. Простые системы частиц: SPRAY, SnOw. Сложные системы частиц: SUPER SPRAY, PARTICLE ARRAY, PARTICLE CLOUD, BLIZZARD. Специальные материалы для систем частиц. Деформации пространства. Изучение различных деформаций пространства. Применение деформаций пространства к объек-там. Применение деформаций пространства совместно с системами частиц. Модуль VideoPost и его применение для наложения эффектов.

Работа с дорожками в VideoPost. Эффекты Lens Effect: Glow, Highlight, Flare, Focus. Ренде-ринг из VideoPost.

### **5. Перечень учебно-методического обеспечения для самостоятельной работы обучающихся по дисциплинe (модулю)**

Самостоятельная работа обучающихся выполняется по заданию и при методическом руководстве преподавателя, но без его непосредственного участия. Самостоятельная работа подразделяется на самостоятельную работу на аудиторных занятиях и на внеаудиторную самостоятельную работу. Самостоятельная работа обучающихся включает как полностью самостоятельное освоение отдельных тем (разделов) дисциплины, так и проработку тем (разделов), осваиваемых во время аудиторной работы. Во время самостоятельной работы обучающиеся читают и конспектируют учебную, научную и справочную литературу, выполняют задания, направленные на закрепление знаний и отработку умений и навыков, готовятся к текущему и промежуточному контролю по дисциплине.

Организация самостоятельной работы обучающихся регламентируется нормативными документами, учебно-методической литературой и электронными образовательными ресурсами, включая:

Порядок организации и осуществления образовательной деятельности по образовательным программам высшего образования - программам бакалавриата, программам специалитета, программам магистратуры (утвержден приказом Министерства образования и науки Российской Федерации от 5 апреля 2017 года №301)

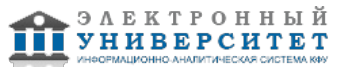

Письмо Министерства образования Российской Федерации №14-55-996ин/15 от 27 ноября 2002 г. "Об активизации самостоятельной работы студентов высших учебных заведений"

Устав федерального государственного автономного образовательного учреждения "Казанский (Приволжский) федеральный университет"

Правила внутреннего распорядка федерального государственного автономного образовательного учреждения высшего профессионального образования "Казанский (Приволжский) федеральный университет" Локальные нормативные акты Казанского (Приволжского) федерального университета

### **6. Фонд оценочных средств по дисциплинe (модулю)**

#### **6.1 Перечень компетенций с указанием этапов их формирования в процессе освоения образовательной программы и форм контроля их освоения**

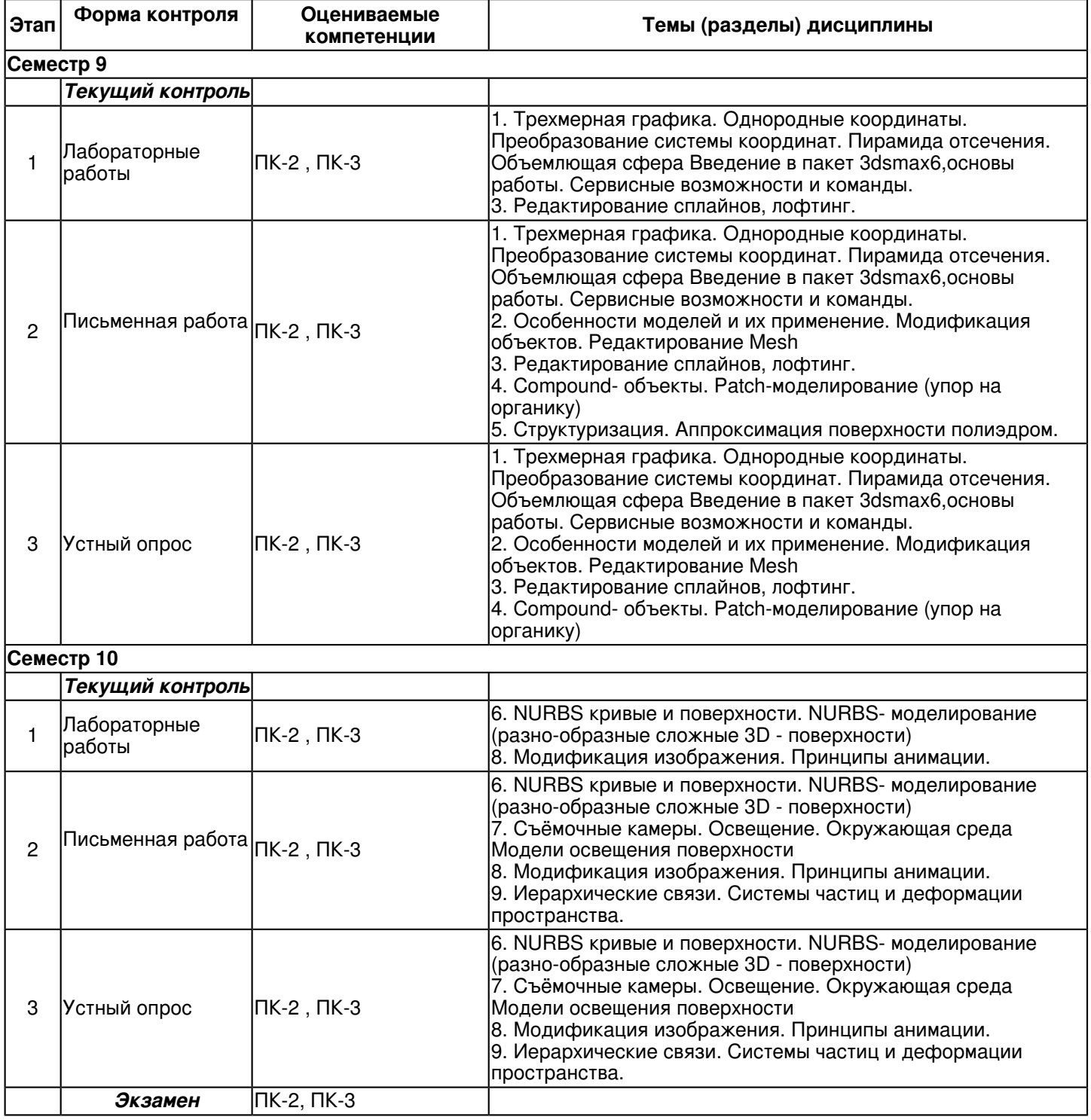

### **6.2 Описание показателей и критериев оценивания компетенций на различных этапах их формирования, описание шкал оценивания**

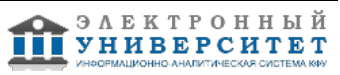

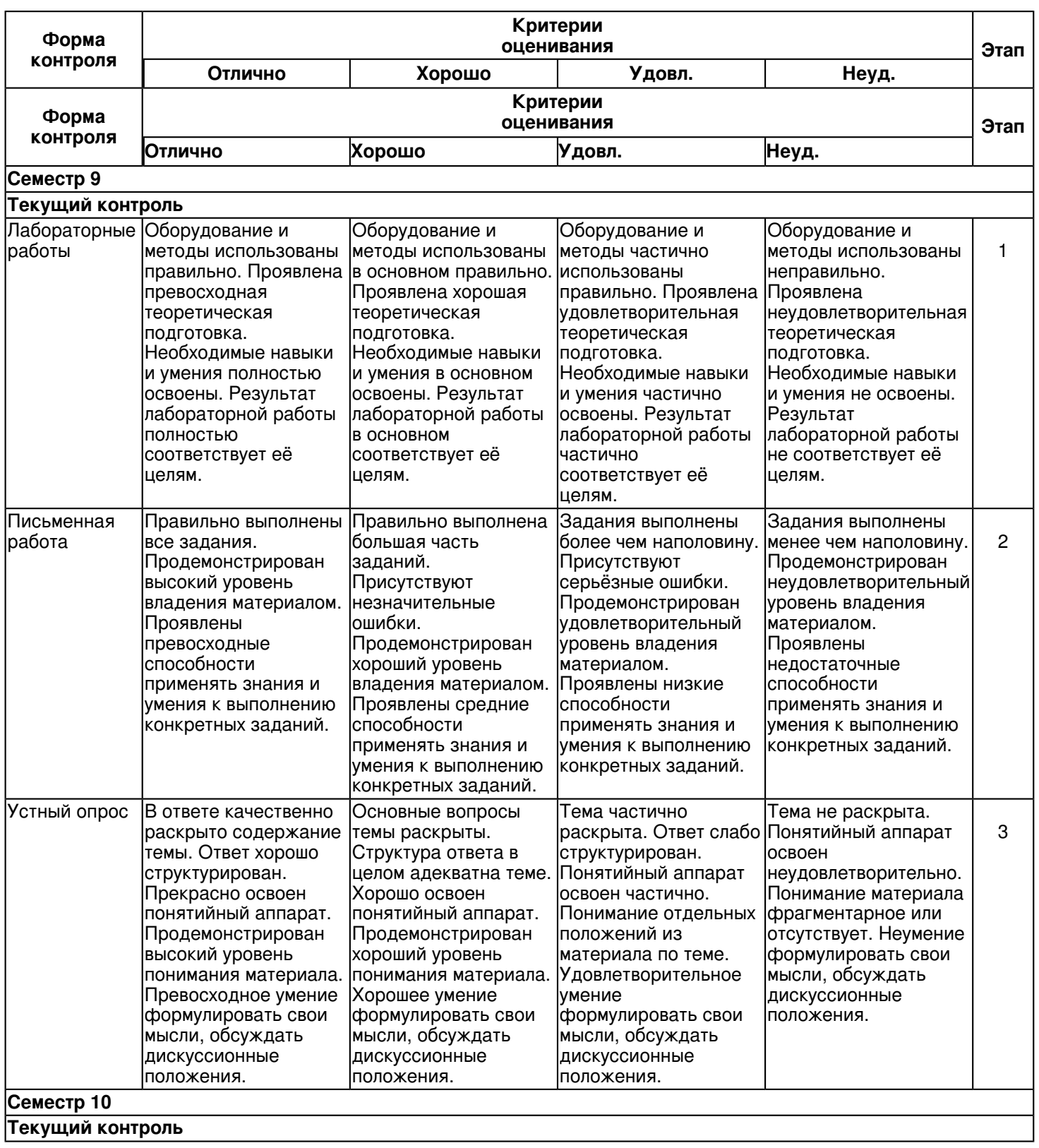

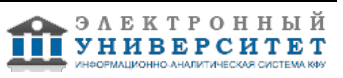

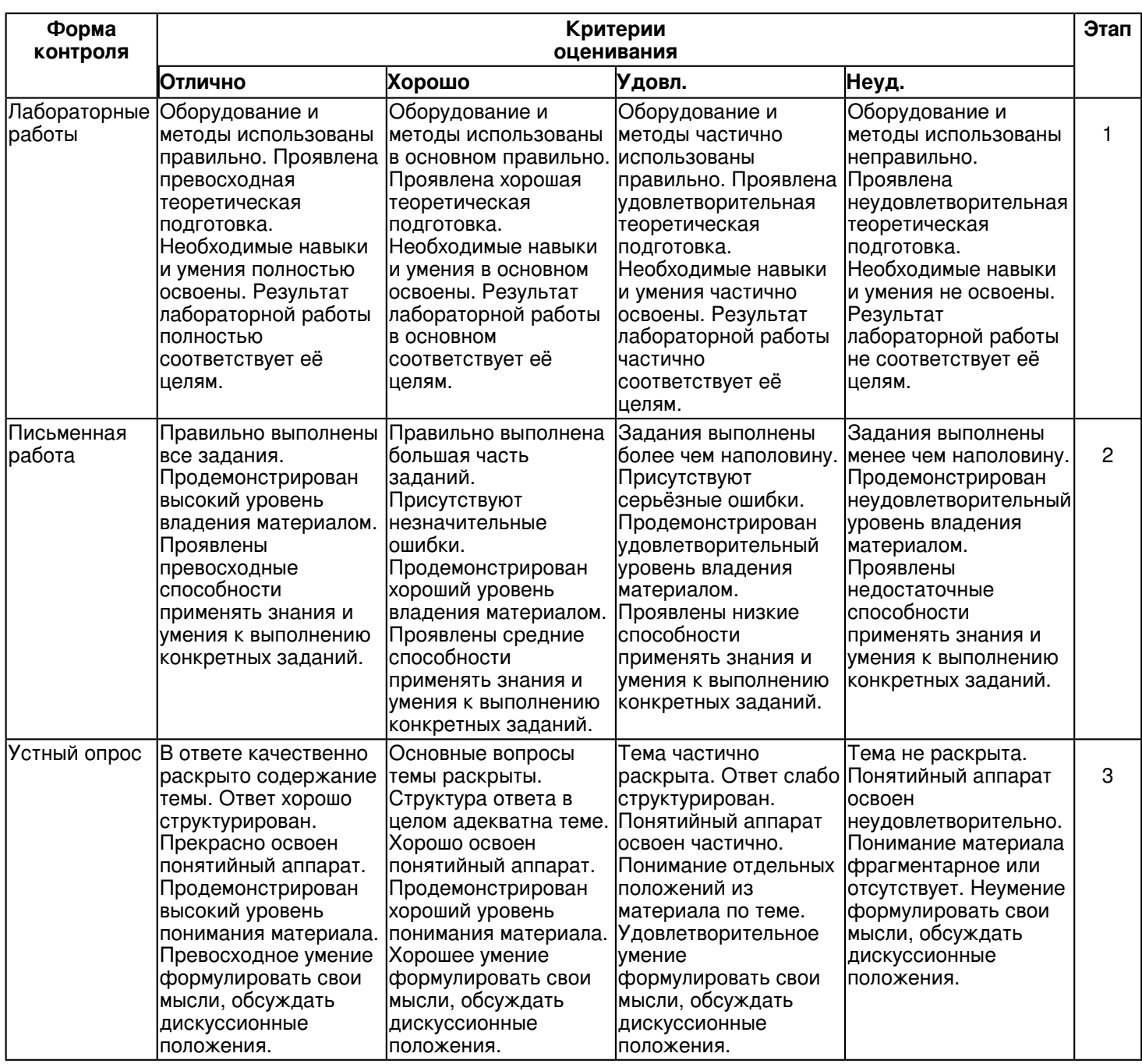

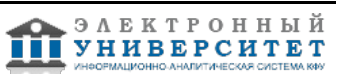

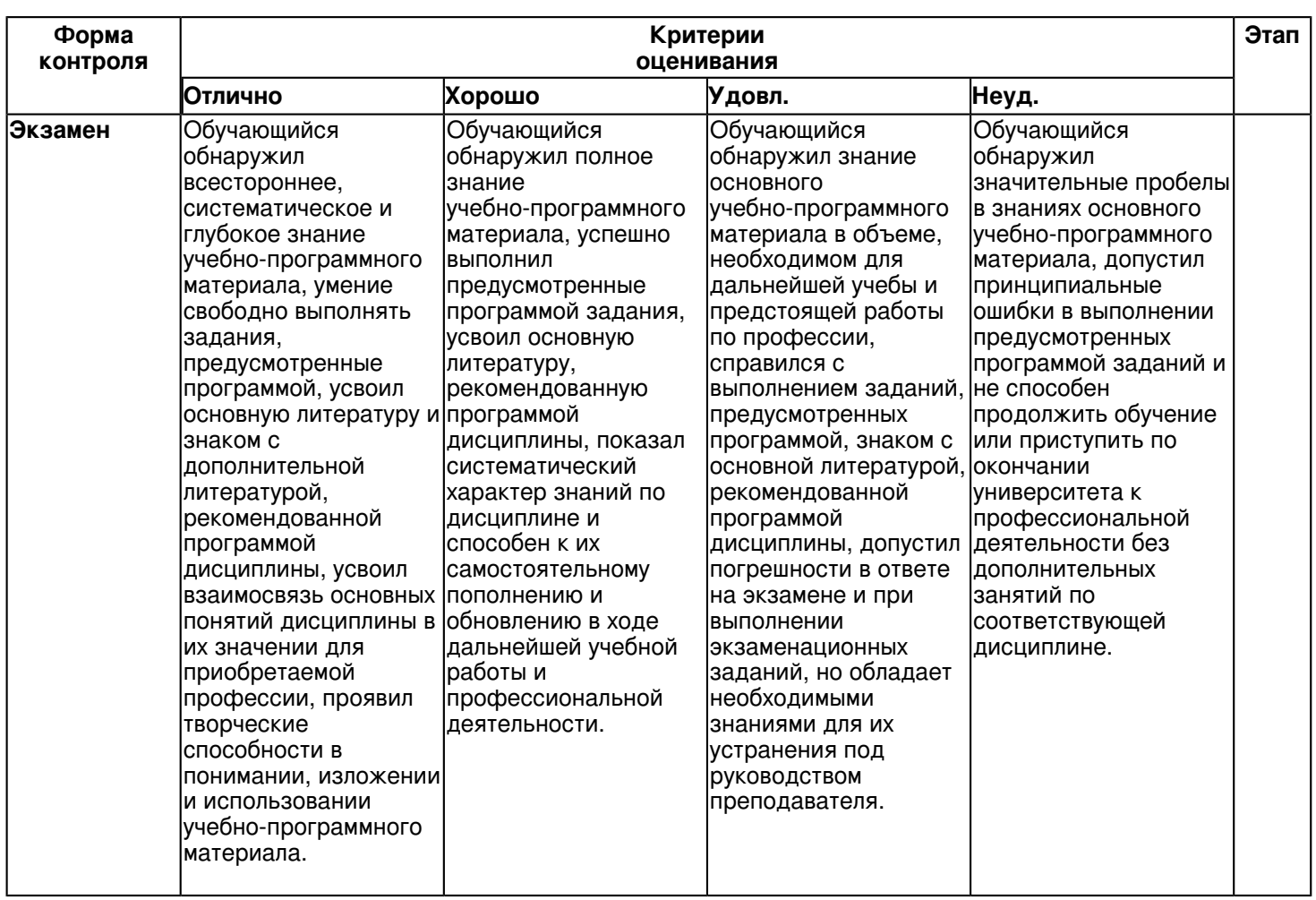

**6.3 Типовые контрольные задания или иные материалы, необходимые для оценки знаний, умений, навыков и (или) опыта деятельности, характеризующих этапы формирования компетенций в процессе освоения образовательной программы Семестр 9**

**Текущий контроль**

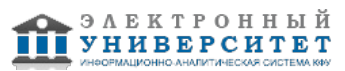

### **1. Лабораторные работы**

Темы 1, 3

Тема 1. Трехмерная графика. Однородные координаты. Преобразование системы координат. Пирамида отсечения. Объемлющая сфера Введение в пакет 3ds max 6,основы работы. Сервисные возможности и команды. Человеко-машинный интерфейс. Этапы разработки. Принципы организации интерфейса с управляющей системой. Понятие об эргономике. Использование цвета, текста и иконок для отражения текущего состояния системы. Состав пакета, приложения. Требования к системе. Общая информация. Устройство интерфейса. Объекты в 3ds max 6 и их свойства. Создание разнообразных трёхмерных объектов. Модификация параметров объектов, работа с точными размерами. Трансформация объектов, матрицы трансформаций. Опорная точка объекта. Группировка объектов. Рендеринг сцены. Настройка единиц измерения. Вспомогательные объекты: точки, рулетки, сетки. Системы координат. Создание массивов объектов, зеркальных копий и выравнивание объектов. Модификаторы объекта - стек модификаторов. Настройка модификаторов в стеке. Простые модификаторы деформации объектов.

Тема 3. Редактирование сплайнов, лофтинг.

Основные приёмы создания и редактирования сплайнов. Модификатор

EDIT SPLINE. Редактирование сплайнов. Модификаторы EXTRUDE,

BEVEL, BEVEL PROFILE, LATHE - создание трёхмерных объектов из

сплайнов. Лофтинг - команда LOFT . Редактирование объектов лофтинга. Редактирование сечений лофтинга.

# **2. Письменная работа**

Темы 1, 2, 3, 4, 5

- 1. Основные команды и операции.
- 2. Выделение объектов.
- 3. Выделение объектов с выполнением команды.
- 4. Выделение подобъектов.
- 5. Управление видимостью объектов.
- 6. Клонирование объектов.
- 7. Объединение объектов в группы.
- 8. Трансформации объектов.
- 9. Основные объекты Мах.
- 10. Формы и составные объекты.

# **3. Устный опрос**

Темы 1, 2, 3, 4

- 1. Каковы основные компоненты окна программы 3ds Max?
- 2. Что собой представляют координаты X, Y, Z? Как изменяется объект в них?
- 3. Где расположены основные настройки программы 3ds Max?
- 4. Как создать простейший геометрический объект? Какие у него параметры?
- 5. Какие единицы измерения установлены по умолчанию? Как их изменить?
- 6. Какие типы видов проекций Вы знаете? В чем их разница?
- 7. Где находятся настройки изменения режимов отображения проекций?
- 8. Как изменить режим отображения объекта на контурный? без теней? непрозрачный?
- 9. В чем разница между масштабированием объекта и изменением его линейных размеров? Как задать эти параметры?
- 10. Как переместить объект строго по вертикали?
- 11. Compound объекты, Patch моделирование.
- 12. Методы создания органических объектов с помощью PATCH технологий.
- 13. Построение основных поверхностей NURBS.
- 14. Проецирование кривых на поверхности VectorProjection.
- 15. Создание и назначение материалов. Мэппинг, понятие проекционной карты материала.
- 16. Работа с модификатором карты материала UVW MAP.
- 17. Особенности применения модификаторов EDIT MESH и EDIT PATCH.
- 18. Типы материалов (Standard, Raytrace, Top-Bottom, Multi-SubObject и другие.) и способы тонирования материалов (Blinn, Phong, Metal и др.).
- 19. Создание реалистичных поверхностей в программе 3ds max 6.
- 20. Создание фантастических поверхностей в программе 3ds max 6.
- 21. Создание и настройка съёмочных камер в программе 3ds max 6.

# **Семестр 10**

# **Текущий контроль**

# **1. Лабораторные работы**

Темы 6, 8

Тема 6. . NURBS кривые и поверхности. . NURBS - моделирование (разнообразные сложные 3D - поверхности).

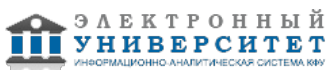

NURBS - Передовая технология моделирования криволинейных плоскостей: достоинства и недостатки. Кривые NURBS - CV-curve и PointCurve. Построение основных поверхностей NURBS - Ruled, U-loft, UW-loft, Cap, Blend, Rail. Редактирование NURBS - объектов на разных уровнях. Проецирование кривых на поверхности - VectorProjection. Вырезание отверстий в поверхностях. Конвертация NURBS в MESH. Изучение NURBS на примерах

Тема 8. Основные принципы компьютерной анимации. Контролеры анимации.

Bezier - контролер: анимация с помощью ключей. TCB - контролер :особенности анимации вращения. Constraints контролеры. PathConstraint -анимация с помощью пути.

TrackView - управление ключами и параметрами анимации. Настройка Out-Of-Range - анимации. Анимация материалов. Иерархические связи объектов. Команды LINK и UNLINK. Применение связей для анимации объектов. InverseKinematics - средство для сложной анимации связанных структур объектов. Утилита Dynamics анимация с реальной физикой.

### **2. Письменная работа**

### Темы 6, 7, 8, 9

- 1. Использование модификаторов.
- 2. Моделирование.
- 3. Вершина.
- 4. Сегмент.
- 5. Сплайн.
- 6. Свойства поверхности.
- 7. Составные объекты.
- 8. Формование объектов.
- 9. Понятие о проективных координатах.
- 10. Применение проективных координат для построения NURBS кривых и поверхностей.

# **3. Устный опрос**

Темы 6, 7, 8, 9

- 1. Какие категории объектов Вы знаете?
- 2. Типы примитивов вкладки Geometry. Для чего они применяются?
- 3. В чем отличие стандартных примитивов от улучшенных?
- 4. Как изменяются па-раметры объектов
- 5. Какие способы копирования Вы знаете?
- 6. В чем разница между Copyи Instance?
- 7. Как нарисовать плоскость строго вертикально, горизонтально?
- 8. Какое окно проекции применяли для создания ножек стола? спинки стула?
- 9. Как расположить плоскость на нулевой отметке? центрировать поверхности между собой?
- 10. Что собой представляют составные объекты?
- 11. Как изменить результат булевых операций?
- 12. Как выделить сразу несколько объектов? Какие способы вы знаете?

13. Типы материалов (Standard, Raytrace, Top-Bottom, Multi-SubObject и другие.) и способы тонирования материалов (Blinn, Phong, Metal и др.).

- 14. Создание реалистичных поверхностей в программе 3ds max 6.
- 15. Создание фантастических поверхностей в программе 3ds max 6.
- 16. Создание и настройка съёмочных камер в программе 3ds max 6.
- 17. Тонкости компьютерного моделирования освещения. Источники света в
- 18. 3ds max 6.
- 19. Эффекты окружающей среды в программе 3ds max 6.
- 20. Основные принципы компьютерной анимации в программе 3ds max 6.
- 21. Системы частиц и их применение для создания спецэффектов в программе 3ds max 6.
- 22. Применение деформаций пространства совместно с системами частиц в программе 3ds max

### **Экзамен**

Вопросы к экзамену:

- 1. Какие типы видов проекций Вы знаете? В чем их разница?
- 2. Где находятся настройки изменения режимов отображения проекций?
- 3. Как изменить режим отображения объекта на контурный? без теней? непрозрачный?

4. В чем разница между масштабированием объекта и изменением его линейных размеров? Как задать эти параметры?

- 5. Как переместить объект строго по вертикали?
- 6. Какие категории объектов Вы знаете?
- 7. Типы примитивов вкладки Geometry. Для чего они применяются?
- 8. В чем отличие стандартных примитивов от улучшенных?
- 9. Как изменяются параметры объектов
- 10. Какие способы копирования Вы знаете?
- 11. В чем разница между Copyи Instance?
- 12. Как нарисовать плоскость строго вертикально, горизонтально?
- 13. Какое окно проекции применяли для создания ножек стола? спинки стула?
- 14. Как расположить плоскость на нулевой отметке? центрировать поверхности между собой?
- 15. Что собой представляют составные объекты?
- 16. Как изменить результат булевых операций?
- 17. Как выделить сразу несколько объектов? Какие способы вы знаете?
- 18. Какие способы перехода в режим Editable PolyВызнаете?
- 19. Какие команды редактирования можно применять к вершинам (граням, ребрам, элементам) можно применить?
- 20. Как осуществляется быстрое выделение полигонов объекта? экспорт выделения?
- 21. Для чего используется контейнер? Чем он отличается от группы объектов?
- 22. Какие способы закрепления объектов Вы знаете?
- 23. Какие особенности моделирования сплайнами Вы знаете?
- 24. В чем разница между типами точек Smoothи Bezier?
- 25. Как получить тело вращения выдавливания Каковы их параметры?
- 26. Как изменить количество линий детализации трехмерного объекта?
- 27. Какие виды точек симметрии Вы знаете? в чем разница?
- 28. Как добавить к нарисованной линии вторичный контур еще одну линию точку на линии?
- 29. Что собой представляет сплайновый каркас? Способы его создания?
- 30. Какие требования к формированию сплайнового каркаса Вы знаете?

### **6.4 Методические материалы, определяющие процедуры оценивания знаний, умений, навыков и (или) опыта деятельности, характеризующих этапы формирования компетенций**

В КФУ действует балльно-рейтинговая система оценки знаний обучающихся. Суммарно по дисциплинe (модулю) можно получить максимум 100 баллов за семестр, из них текущая работа оценивается в 50 баллов, итоговая форма контроля - в 50 баллов.

Для зачёта:

56 баллов и более - "зачтено".

55 баллов и менее - "не зачтено".

Для экзамена:

86 баллов и более - "отлично".

71-85 баллов - "хорошо".

56-70 баллов - "удовлетворительно".

55 баллов и менее - "неудовлетворительно".

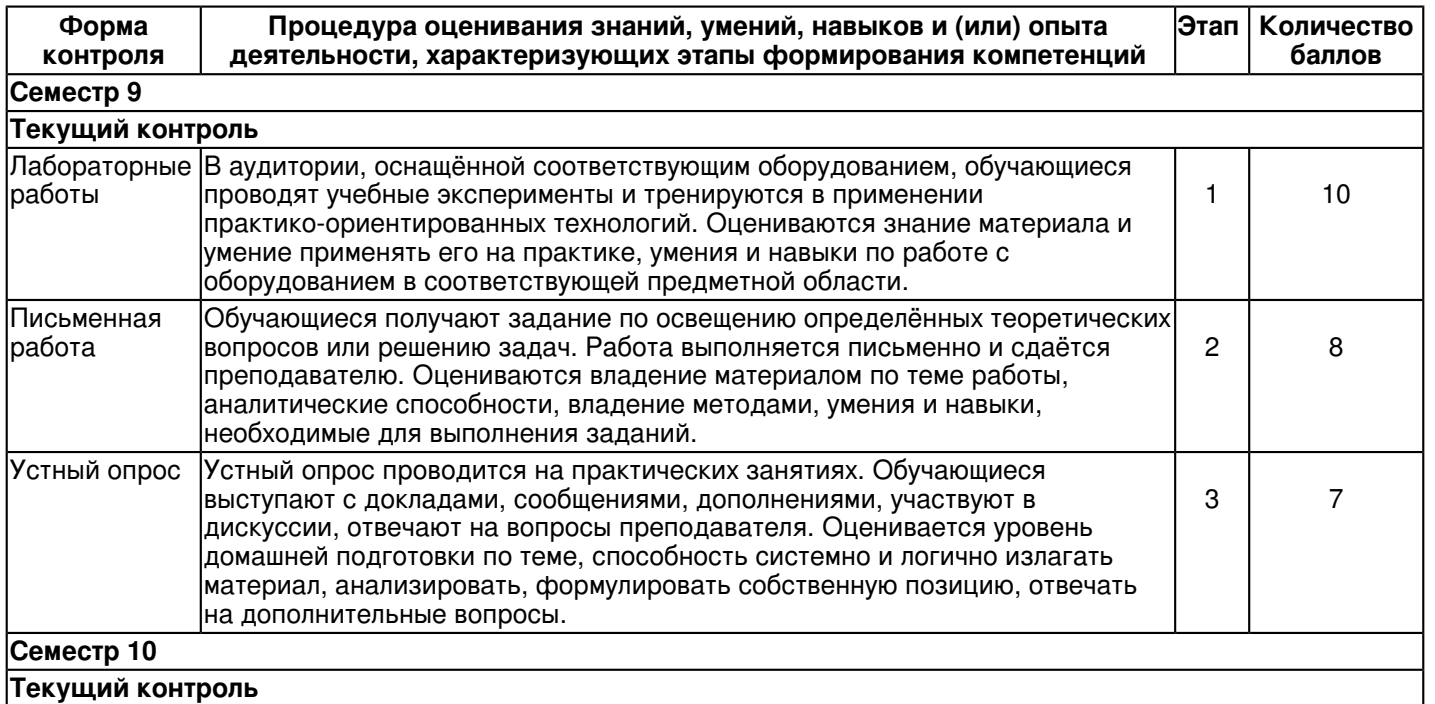

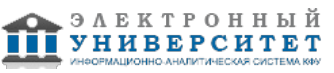

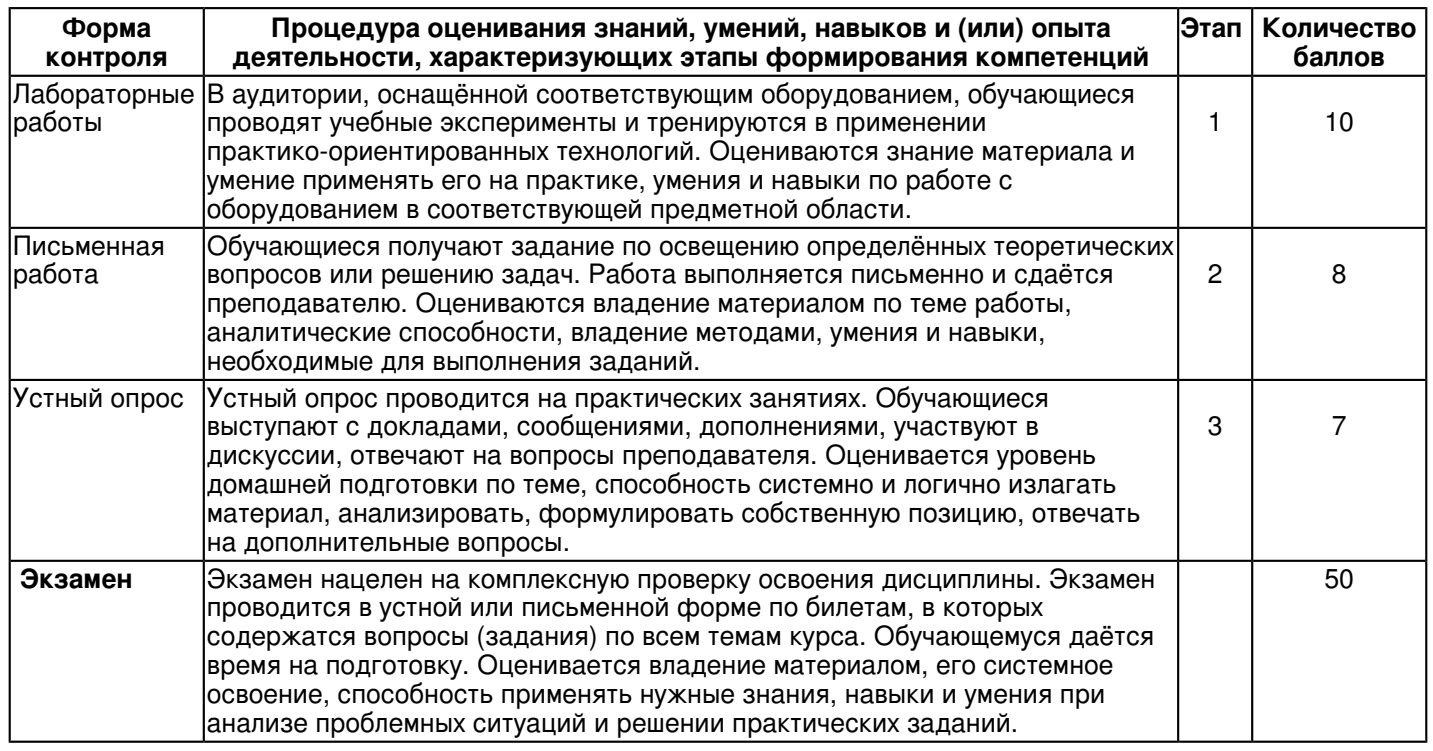

### **7. Перечень литературы, необходимой для освоения дисциплины (модуля)**

Освоение дисциплины (модуля) предполагает изучение основной и дополнительной учебной литературы. Литература может быть доступна обучающимся в одном из двух вариантов (либо в обоих из них):

- в электронном виде - через электронные библиотечные системы на основании заключенных КФУ договоров с правообладателями и предоставленных доступов НЧИ КФУ;

- в печатном виде - в фонде библиотеки Набережночелнинского института (филиала) КФУ. Обучающиеся получают учебную литературу на абонементе по читательским билетам в соответствии с правилами пользования библиотекой.

Электронные издания доступны дистанционно из любой точки при введении обучающимся своего логина и пароля от личного кабинета в системе "Электронный университет". При использовании печатных изданий библиотечный фонд должен быть укомплектован ими из расчета не менее 0,5 экземпляра (для обучающихся по ФГОС 3++ - не менее 0,25 экземпляра) каждого из изданий основной литературы и не менее 0,25 экземпляра дополнительной литературы на каждого обучающегося из числа лиц, одновременно осваивающих данную дисциплину.

Перечень основной и дополнительной учебной литературы, необходимой для освоения дисциплины (модуля), находится в Приложении 2 к рабочей программе дисциплины. Он подлежит обновлению при изменении условий договоров КФУ с правообладателями электронных изданий и при изменении комплектования фондов библиотеки Набережночелнинского института (филиала) КФУ.

### **8. Перечень ресурсов информационно-телекоммуникационной сети "Интернет", необходимых для освоения дисциплины (модуля)**

Лейкова М. В. Инженерная и компьютерная графика. - http://e.lanbook.com/view/book/47486/ Основы 3D- моделирования -

https://www.tyuiu.ru/wp-content/uploads/2017/06/Osnovy-2D-i-3D-modelirovaniya-2018.pdf Технологии разработки 3D-моделей. Учебное пособие. - https://books.ifmo.ru/file/pdf/2287.pdf

# **9. Методические указания для обучающихся по освоению дисциплины (модуля)**

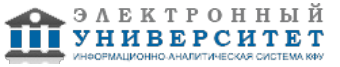

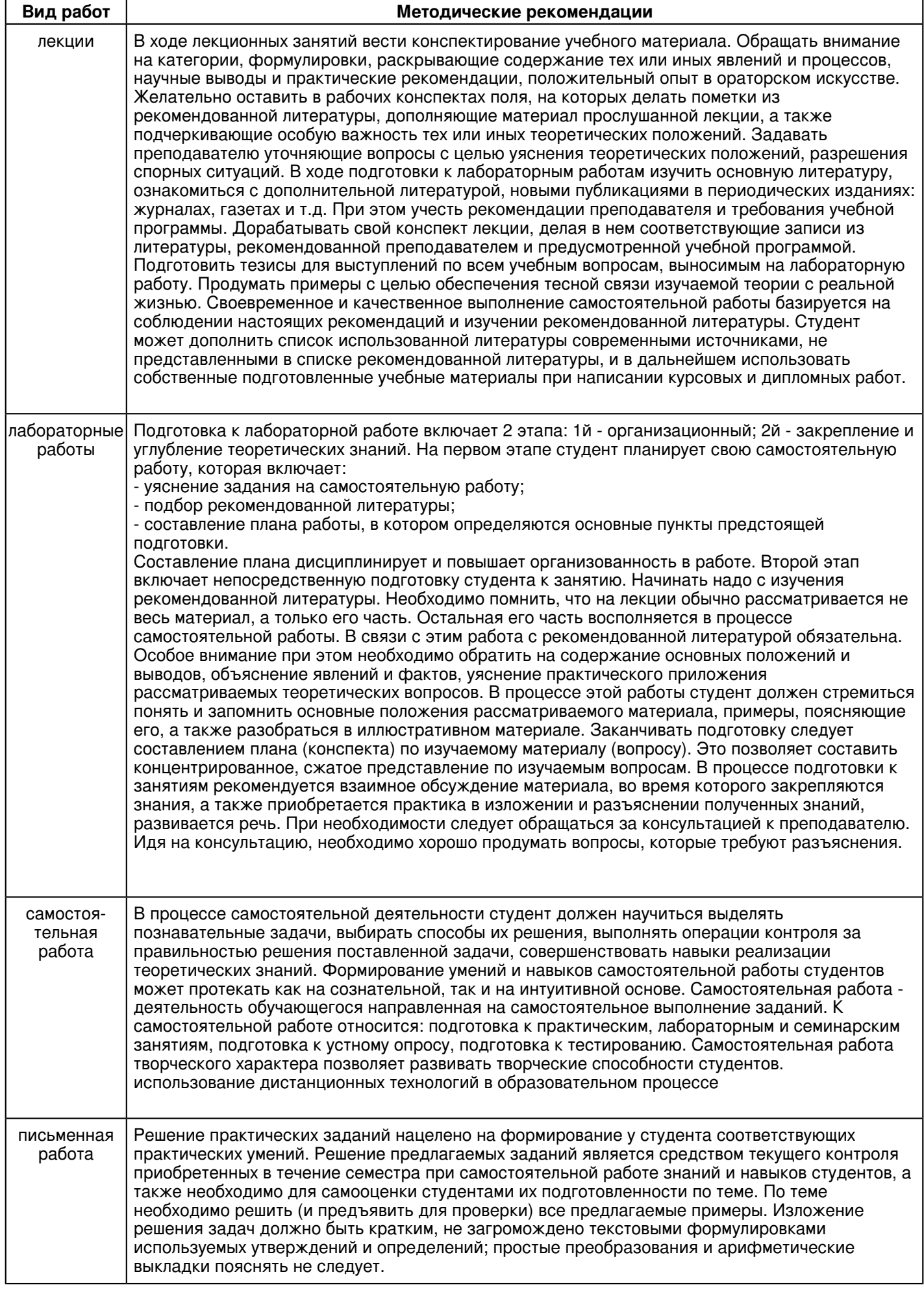

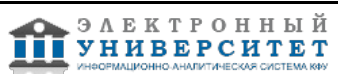

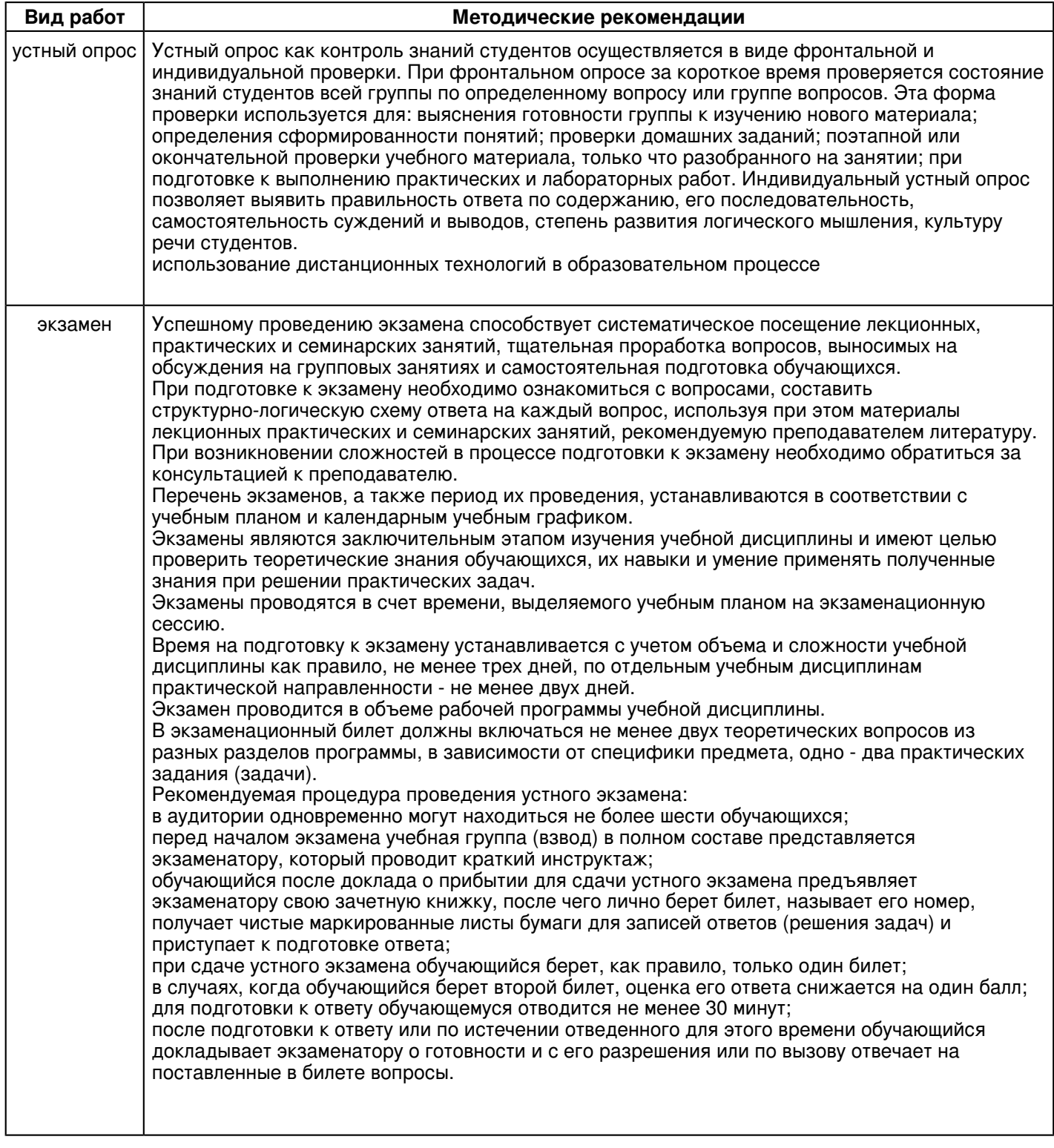

#### **10. Перечень информационных технологий, используемых при осуществлении образовательного процесса по дисциплинe (модулю), включая перечень программного обеспечения и информационных справочных систем (при необходимости)**

Перечень информационных технологий, используемых при осуществлении образовательного процесса по дисциплине (модулю), включая перечень программного обеспечения и информационных справочных систем, представлен в Приложении 3 к рабочей программе дисциплины (модуля).

### **11. Описание материально-технической базы, необходимой для осуществления образовательного процесса по дисциплинe (модулю)**

Материально-техническое обеспечение образовательного процесса по дисциплине (модулю) включает в себя следующие компоненты:

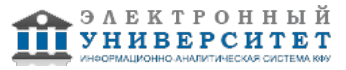

Помещения для самостоятельной работы обучающихся, укомплектованные специализированной мебелью (столы и стулья) и оснащенные компьютерной техникой с возможностью подключения к сети "Интернет" и обеспечением доступа в электронную информационно-образовательную среду КФУ.

Учебные аудитории для контактной работы с преподавателем, укомплектованные специализированной мебелью (столы и стулья).

Компьютер и принтер для распечатки раздаточных материалов.

Мультимедийная аудитория.

Компьютерный класс.

#### **12. Средства адаптации преподавания дисциплины к потребностям обучающихся инвалидов и лиц с ограниченными возможностями здоровья**

При необходимости в образовательном процессе применяются следующие методы и технологии, облегчающие восприятие информации обучающимися инвалидами и лицами с ограниченными возможностями здоровья: - создание текстовой версии любого нетекстового контента для его возможного преобразования в альтернативные формы, удобные для различных пользователей;

- создание контента, который можно представить в различных видах без потери данных или структуры, предусмотреть возможность масштабирования текста и изображений без потери качества, предусмотреть доступность управления контентом с клавиатуры;

- создание возможностей для обучающихся воспринимать одну и ту же информацию из разных источников например, так, чтобы лица с нарушениями слуха получали информацию визуально, с нарушениями зрения аудиально;

- применение программных средств, обеспечивающих возможность освоения навыков и умений, формируемых дисциплиной, за счёт альтернативных способов, в том числе виртуальных лабораторий и симуляционных технологий;

- применение дистанционных образовательных технологий для передачи информации, организации различных форм интерактивной контактной работы обучающегося с преподавателем, в том числе вебинаров, которые могут быть использованы для проведения виртуальных лекций с возможностью взаимодействия всех участников дистанционного обучения, проведения семинаров, выступления с докладами и защиты выполненных работ, проведения тренингов, организации коллективной работы;

- применение дистанционных образовательных технологий для организации форм текущего и промежуточного контроля;

- увеличение продолжительности сдачи обучающимся инвалидом или лицом с ограниченными возможностями здоровья форм промежуточной аттестации по отношению к установленной продолжительности их сдачи:

- продолжительности сдачи зачёта или экзамена, проводимого в письменной форме, - не более чем на 90 минут;

- продолжительности подготовки обучающегося к ответу на зачёте или экзамене, проводимом в устной форме, - не более чем на 20 минут;

- продолжительности выступления обучающегося при защите курсовой работы - не более чем на 15 минут.

Программа составлена в соответствии с требованиями ФГОС ВО и учебным планом по направлению 09.03.03 "Прикладная информатика" и профилю подготовки "Прикладная информатика в экономике".

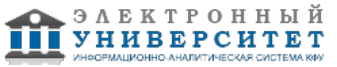

*Приложение 2 к рабочей программе дисциплины (модуля) Б1.В.ДВ.8 3D-моделирование*

### **Перечень литературы, необходимой для освоения дисциплины (модуля)**

Направление подготовки: 09.03.03 - Прикладная информатика

Профиль подготовки: Прикладная информатика в экономике

Квалификация выпускника: бакалавр

Форма обучения: заочное

Язык обучения: русский

Год начала обучения по образовательной программе: 2016

### **Основная литература:**

1. 3D-моgелирование в инженерной графике : учебное пособие / С. В. Юшко, Л. А. Смирнова, Р. Н. Хусаинов, В. В. Сагадеев. - Казань : Издательство КНИТУ, 2017. - 272 с. - ISBN 978-5-7882-2166-3. - URL : https://www.studentlibrary.ru/book/ISBN9785788221663.html. - Текст : электронный.

2. Тюкачев Н. А. C#. Программирование 2D и 3D векторной графики : учебное пособие / Н. А. Тюкачев, В. Г. Хлебостроев. - 4-е изд., стер. - Санкт-Петербург : Лань, 2020. - 320 с. - ISBN 978-5-8114-4754-1. - URL: https://e.lanbook.com/book/126152. - Текст : электронный.

3. Фирсов А. С. Компьютерная графика : учебное пособие / А. С. Фирсов. - Тверь : Тверская ГСХА, 2018. - 115 с. - URL: https://e.lanbook.com/book/134221. - Текст : электронный.

### **Дополнительная литература:**

1. Кудрявцев Е. М. КОМПАС-3D. Моделирование, проектирование и расчет механических систем : учебное пособие / Е. М. Кудрявцев. - Москва : ДМК Пресс, 2008. - 400 с. - (Серия 'Проектирование'). - ISBN 978-5-94074-418-4. - URL : https://www.studentlibrary.ru/book/ISBN9785940744184.html. - Текст : электронный.

2. Шпаков П. С. Основы компьютерной графики : учебное пособие / П. С. Шпаков, Ю. Л. Юнаков, М. В. Шпакова. - Красноярск : Сиб. федер. ун-т, 2014. - 398 с. - ISBN 978-5-7638-2838-2. - URL: https://znanium.com/catalog/product/507976. - Текст : электронный.

3. Лейкова М. В. Инженерная компьютерная графика : методика решения проекционных задач с применением 3D-моделирования : учебное пособие / М. В. Лейкова. - Москва : МИСиС, 2016. - 92 с. - ISBN 978-5-87623-983-9. - URL : https://www.studentlibrary.ru/book/ISBN9785876239839.html. - Текст : электронный.

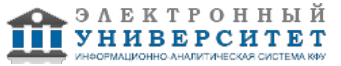

*Приложение 3 к рабочей программе дисциплины (модуля) Б1.В.ДВ.8 3D-моделирование*

### **Перечень информационных технологий, используемых для освоения дисциплины (модуля), включая перечень программного обеспечения и информационных справочных систем**

Направление подготовки: 09.03.03 - Прикладная информатика

Профиль подготовки: Прикладная информатика в экономике

Квалификация выпускника: бакалавр

Форма обучения: заочное

Язык обучения: русский

Год начала обучения по образовательной программе: 2016

Освоение дисциплины (модуля) предполагает использование следующего программного обеспечения и информационно-справочных систем:

Операционная система Microsoft Windows 7 Профессиональная или Windows XP (Volume License) Пакет офисного программного обеспечения Microsoft Office 365 или Microsoft Office Professional plus 2010 Браузер Mozilla Firefox

Браузер Google Chrome

Adobe Reader XI или Adobe Acrobat Reader DC

Kaspersky Endpoint Security для Windows

Учебно-методическая литература для данной дисциплины имеется в наличии в электронно-библиотечной системе "ZNANIUM.COM", доступ к которой предоставлен обучающимся. ЭБС "ZNANIUM.COM" содержит произведения крупнейших российских учёных, руководителей государственных органов, преподавателей ведущих вузов страны, высококвалифицированных специалистов в различных сферах бизнеса. Фонд библиотеки сформирован с учетом всех изменений образовательных стандартов и включает учебники, учебные пособия, учебно-методические комплексы, монографии, авторефераты, диссертации, энциклопедии, словари и справочники, законодательно-нормативные документы, специальные периодические издания и издания, выпускаемые издательствами вузов. В настоящее время ЭБС ZNANIUM.COM соответствует всем требованиям федеральных государственных образовательных стандартов высшего образования (ФГОС ВО) нового поколения.

Учебно-методическая литература для данной дисциплины имеется в наличии в электронно-библиотечной системе Издательства "Лань" , доступ к которой предоставлен обучающимся. ЭБС Издательства "Лань" включает в себя электронные версии книг издательства "Лань" и других ведущих издательств учебной литературы, а также электронные версии периодических изданий по естественным, техническим и гуманитарным наукам. ЭБС Издательства "Лань" обеспечивает доступ к научной, учебной литературе и научным периодическим изданиям по максимальному количеству профильных направлений с соблюдением всех авторских и смежных прав.

Учебно-методическая литература для данной дисциплины имеется в наличии в электронно-библиотечной системе "Консультант студента", доступ к которой предоставлен обучающимся. Многопрофильный образовательный ресурс "Консультант студента" является электронной библиотечной системой (ЭБС), предоставляющей доступ через сеть Интернет к учебной литературе и дополнительным материалам, приобретенным на основании прямых договоров с правообладателями. Полностью соответствует требованиям федеральных государственных образовательных стандартов высшего образования к комплектованию библиотек, в том числе электронных, в части формирования фондов основной и дополнительной литературы.

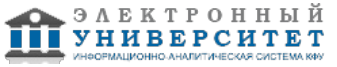